## **Stage de première année**

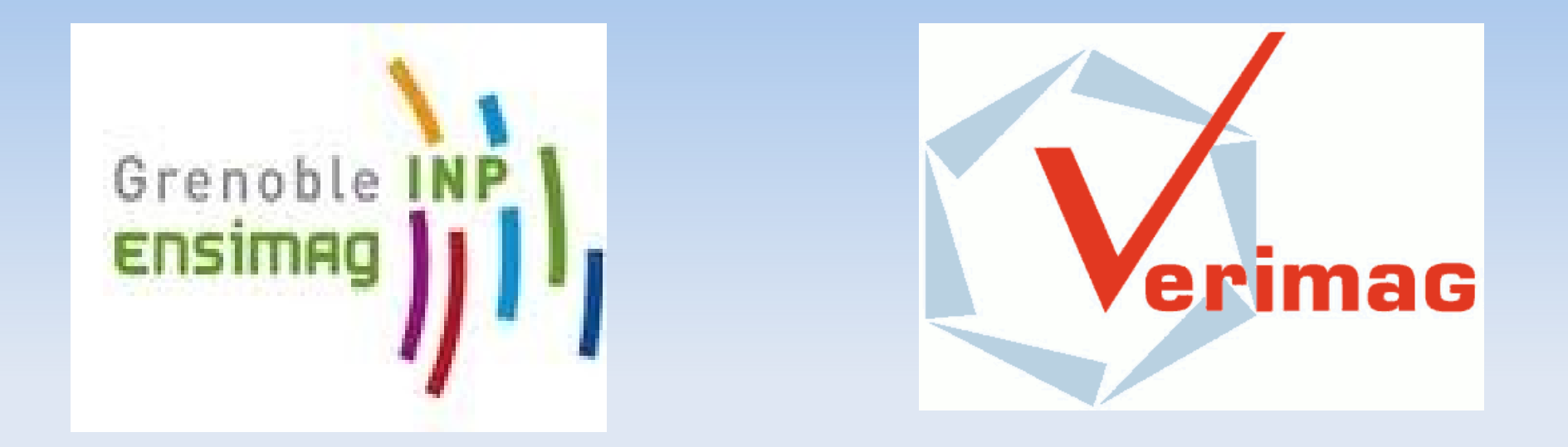

- BOUSSON Valentin : 1ere année ENSIMAG
- Stage du 27/06 au 13/07 et du 22/08 au 02/09. (2011)
- Sujet : Développement d'applications synchrone pour un robot LEGO NXT

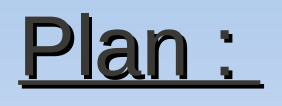

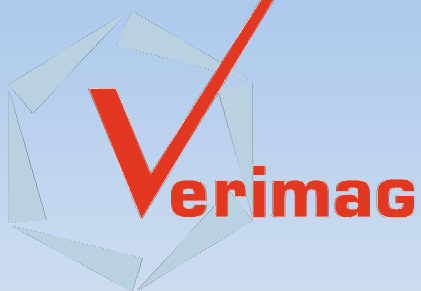

- Contexte de conception :
	- Chaine de compilation
	- **Rappels Lustre**
- **Applications:** 
	- Organisation des projets
	- **Descriptions des tests**
	- **Projet "suiveur de mur"**

#### Cadre Général :

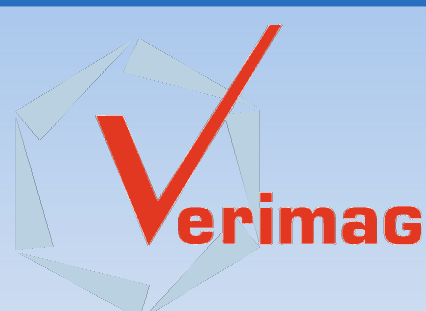

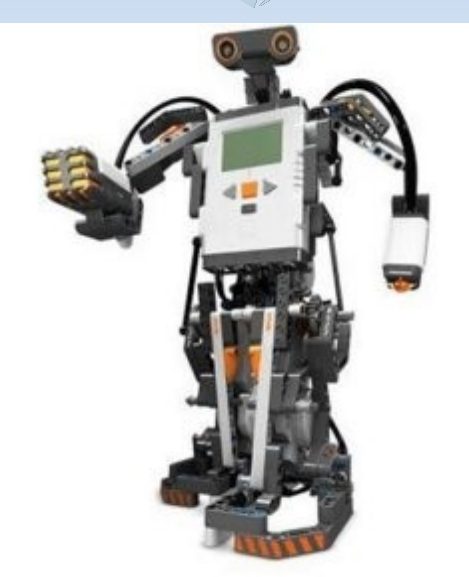

## Chaîne de compilation:

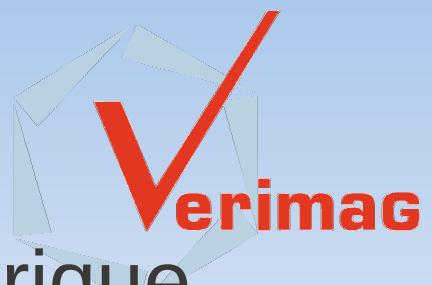

NCX, communicaition directe avec la brique

```
task main()
```
 $\mathbf{r}$ 

```
OnFwd(OUT AC, 30);
Wait(4000):
Off(OUT_AC);
```
- $\blacksquare$  NBC : NXC  $\rightarrow$  RXE
- **LOADRXE/T2N/NBC : upload RXE**

### LUSTRE V4 :

 Abstraction du C (ou NXC) permettant de gérer des Nœuds

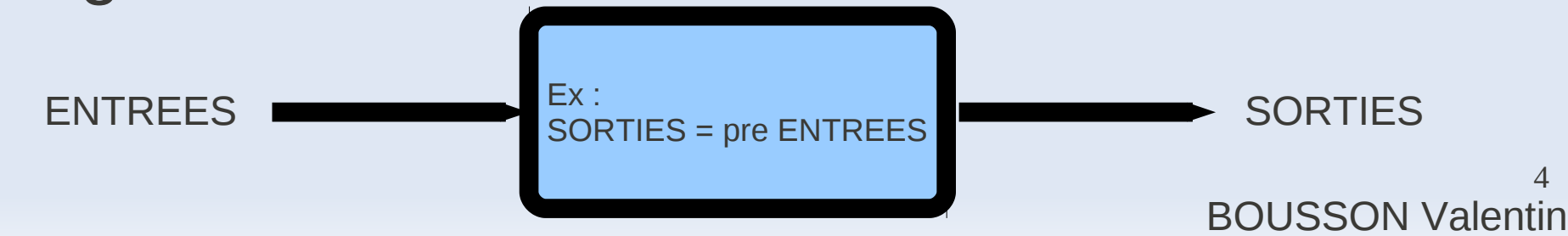

### Lustre - rappels:

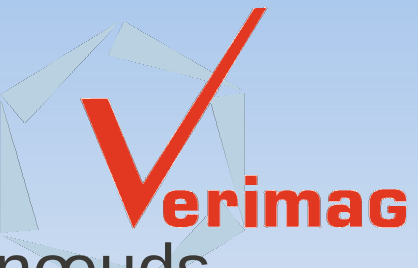

- On peut définir des variables (flux) internes aux nœuds
- Chaque nœud a une mémoire finie
- Le compilateur génère un automate fini déterministe en NXC qu'on intègre dans un programme qui l'initialise (init) et défini le flux d'entrée (step)

```
node EDGE (X: bool) returns (Y: bool);
let
       Y = false \rightarrow X and not pre(X);
tel
```
### Lustre - exemples:

• Front montant :

node EDGE (X: bool) returns (Y: bool); let  $Y = false \rightarrow X$  and not  $pre(X)$ ; tel

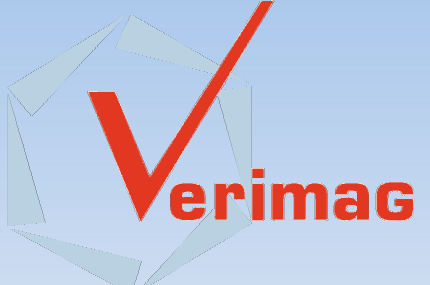

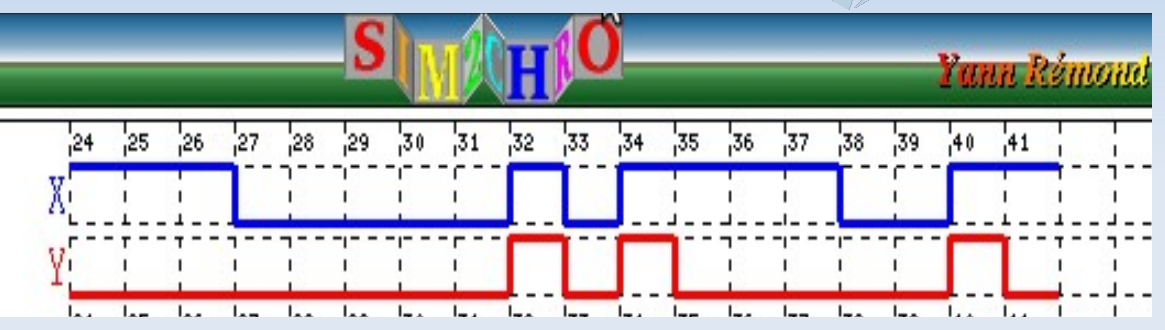

• Compteur :

```
node COUNTER(en, rst: bool) returns (s: int);
let
  s = \theta - \frac{1}{2} if rst then \theta else
              if en then pre s + 1 else pre s;
ta1
```
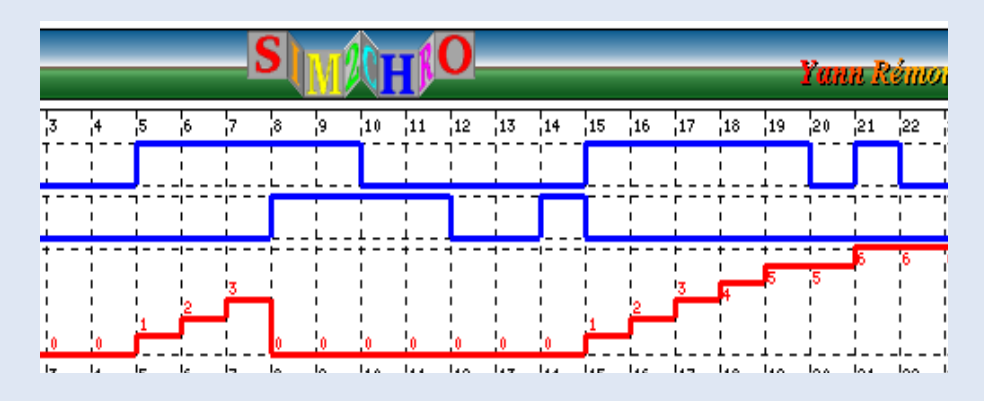

### **Organisation des projets:**

automate.lus :

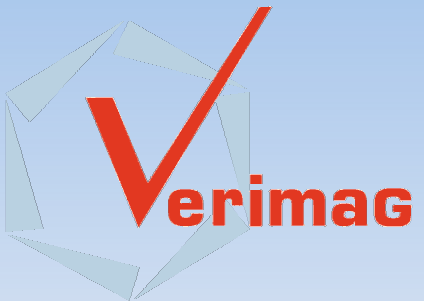

node automate (capteurs) returns (actionneurs+traces) let … tel

- mon project.nxc :
	- $\blacksquare$  #include automate.nxc
	- **Definition des procedures de sorties**
	- **Initialisation de l'automate / positionnement des entrées** de l'automate / ordre de lecture des entrées.

### **Organisation des projets:**

- mon project.nxc :
	- E **OnFwd(moteurs,intensite);**
	- $\blacksquare$ OnFwdReg(...) OnFwdSync(...) RotateMotor(...)
	- RotateMotorPID(...) RotateMotorEx(...)
- **Traces sous la forme d'un histogramme dynamique**
- Makefile + coloration syntaxique lus
- **Script générateur de projet vide**
- **-** Documentation pour chaque projet

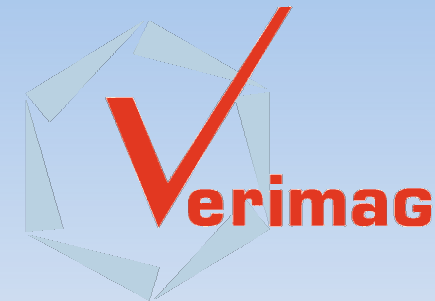

## Description des projets 1/2 :

test\_LCD :

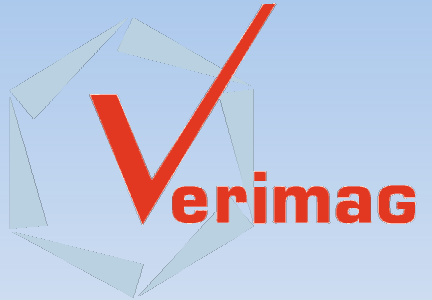

- **Traçage dynamique des données.**
- (affichage d'entiers ou histogramme)
- Test sur la suite de Fibonacci.
- test\_mouvements :
	- **Mouvements du robot séquencés par un automate** Lustre. (scrute, avance, scrute, 1/2tour recule, sprint, 1/2tour, colere, avance, colere, stop, goto 0)
	- Partie exécutive en NXC.

## Description des projets 2/2 :

- **test\_capteurs : 1 capt.son, 1 capt.ultrasons, 1 capt.couleur** 
	- Démarrage à un "clap".
	- ½ tour à l'approche d'un mur.
	- Arrêt quand changement de couleur au sol.
- $\blacksquare$ test longegauche : 3 capt.ultrasons
	- Filtrage des données capteur (ultra-son)
	- **Rectification grossière de trajectoire**

trop pres  $\rightarrow$  virage gauche trop loin  $\rightarrow$  virage droite

### Analyse du capteur ultrason :

**Erreurs de distances :** 

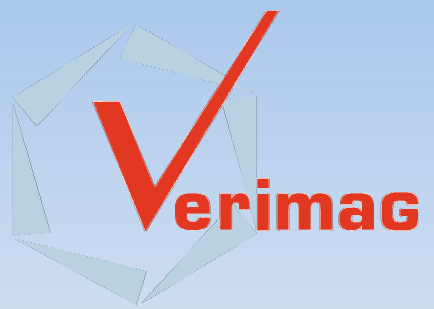

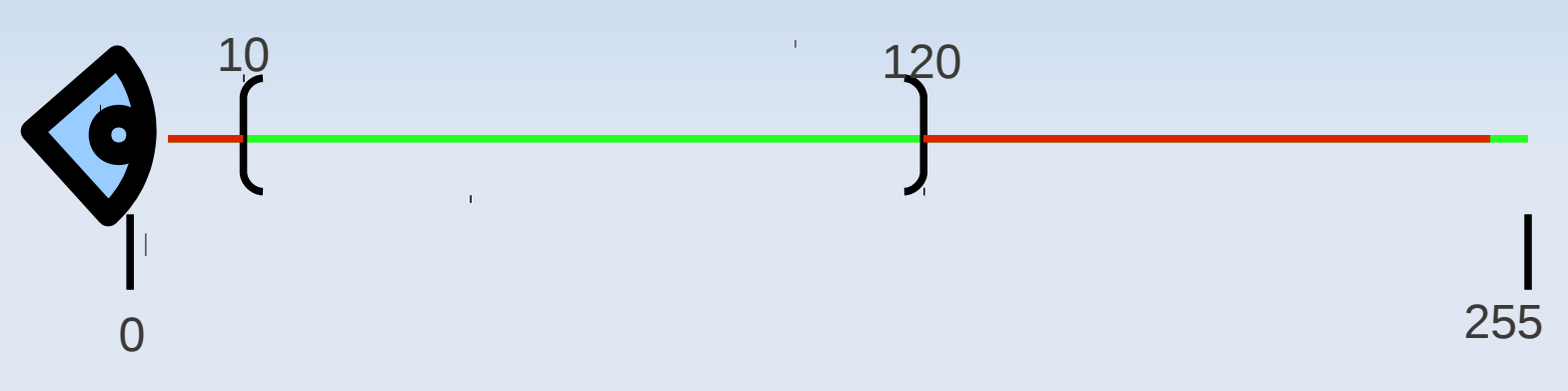

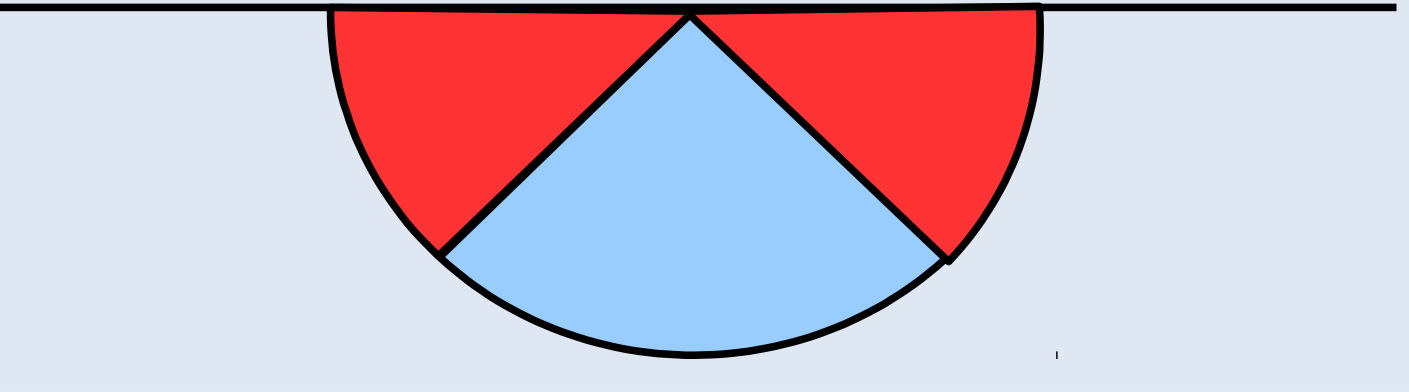

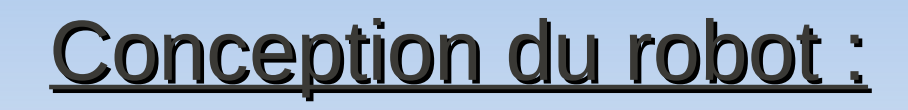

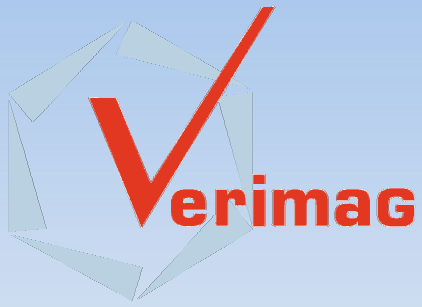

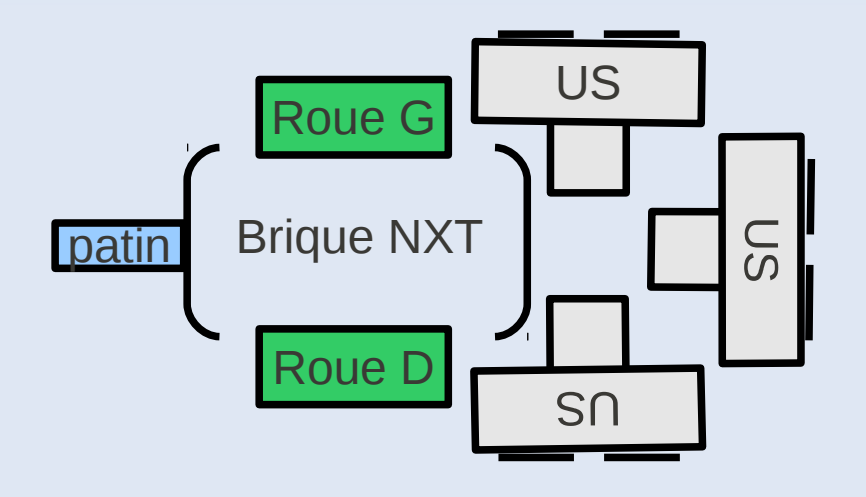

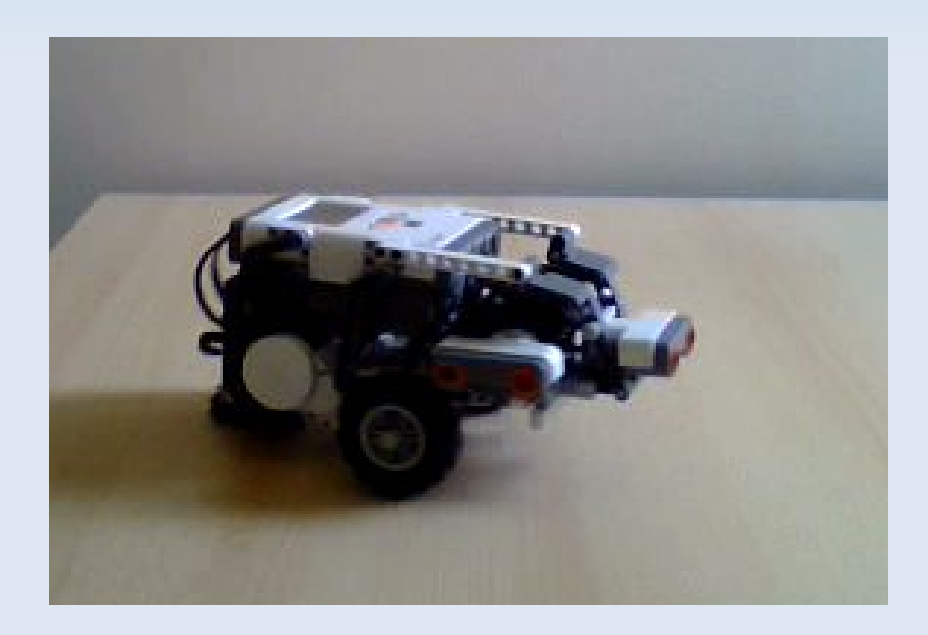

erimac

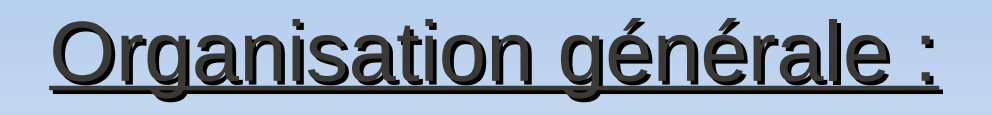

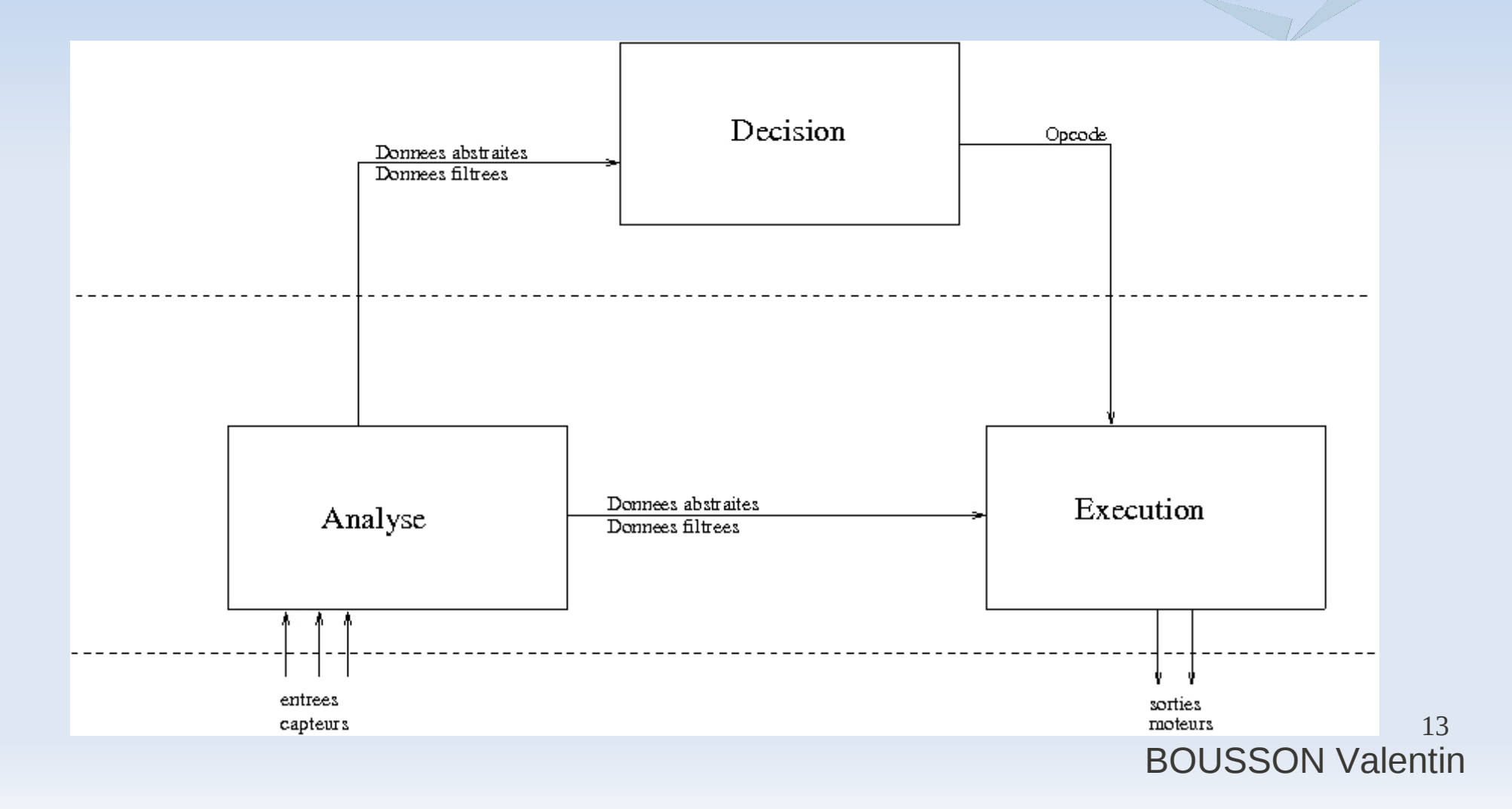

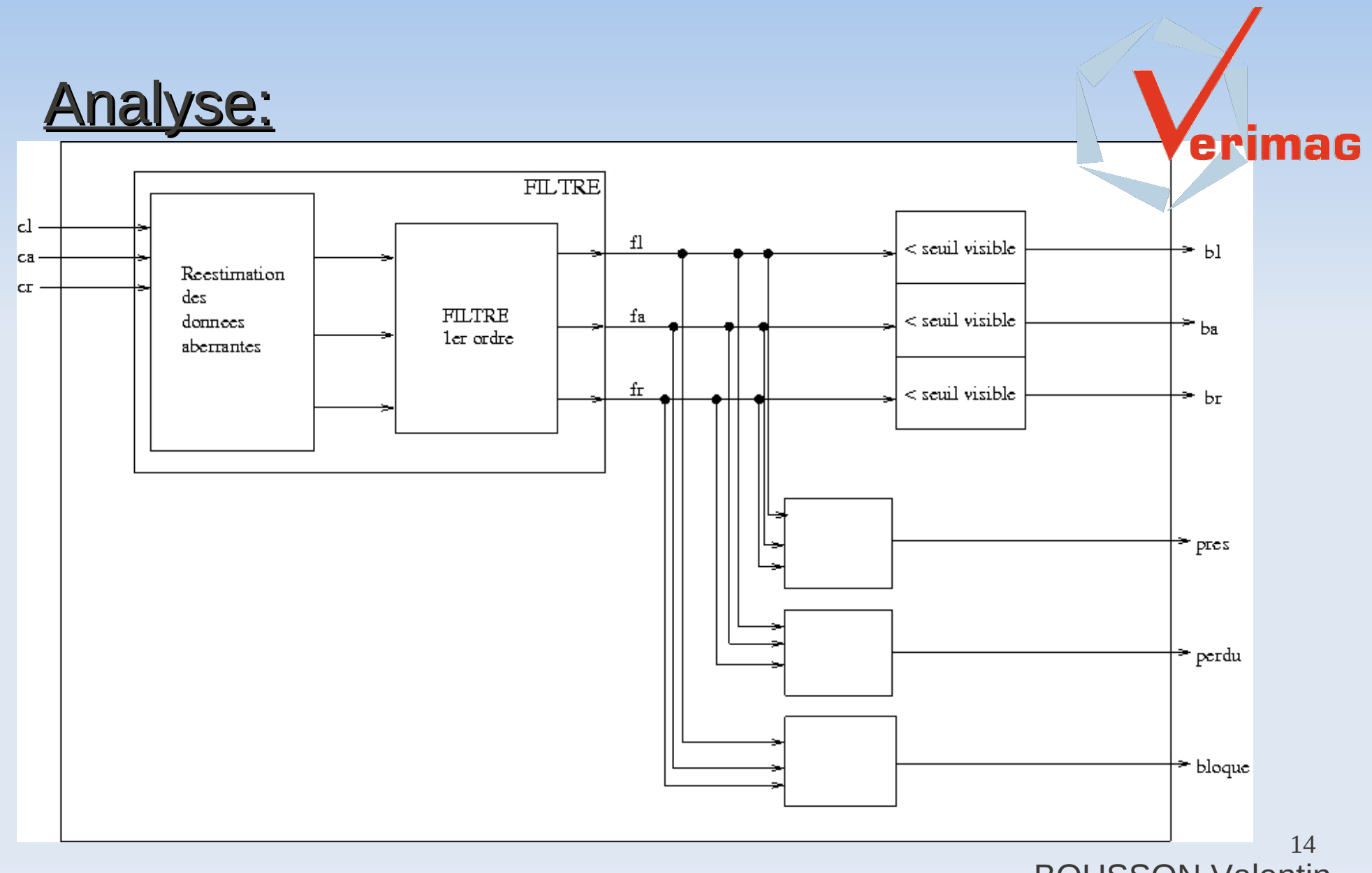

### Décision 1/2 :

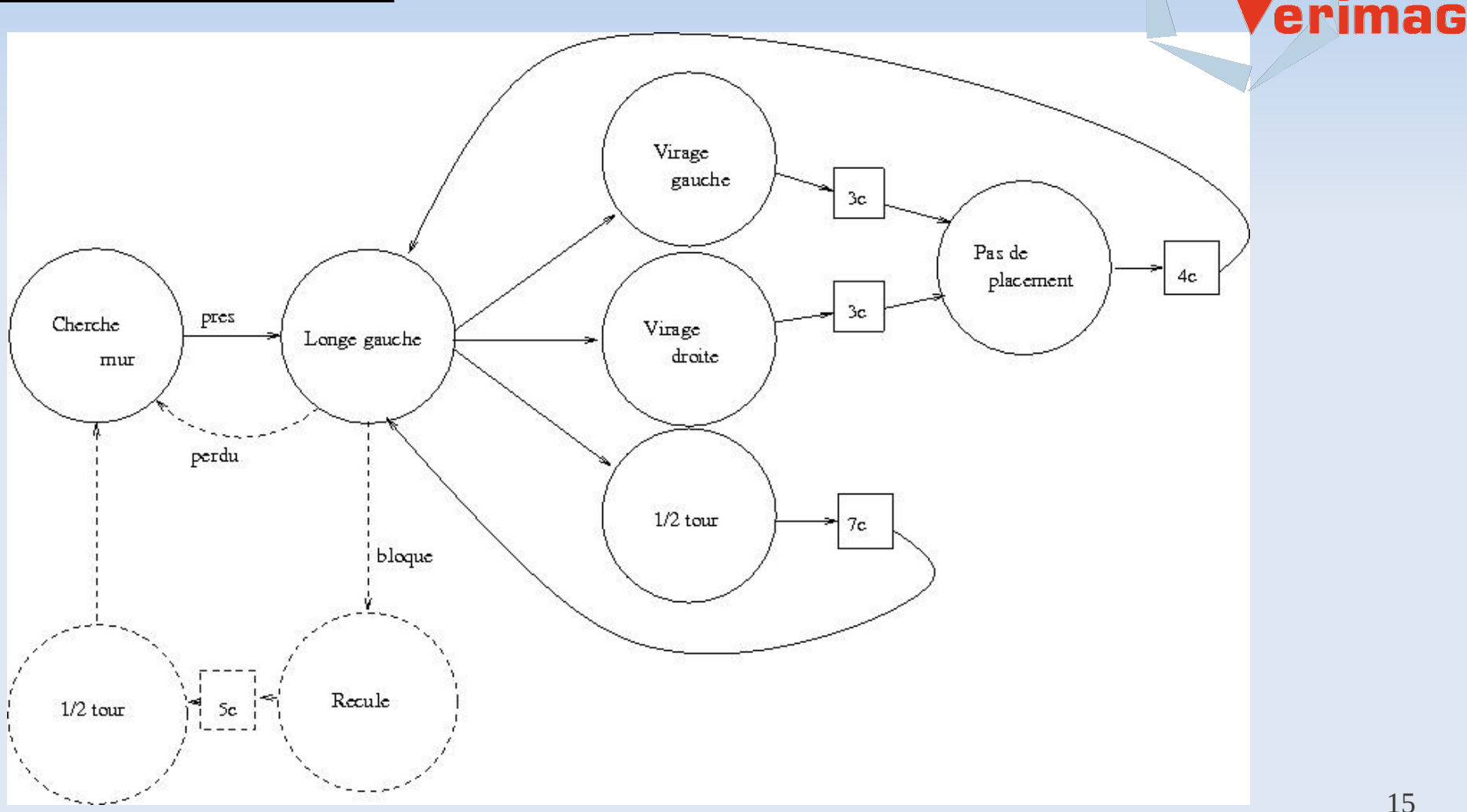

### Décision 2/2 :

#### **• Opcodes :**

- -- 0 : Aucun ordre
- -- 1 : Stop
- -- 2 : Avance tout droit
- -- 3 : Virage gauche
- -- 4 : Virage droit
- -- 5 : Demi tour
- -- 6 : Longe mur gauche
- -- 7 : Longe mur droit

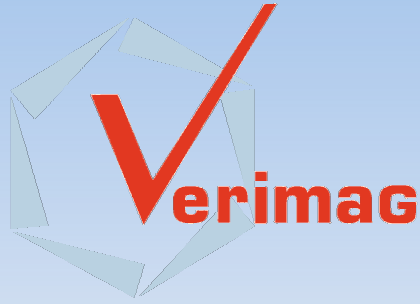

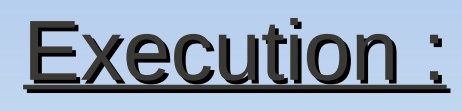

Suivre le mur :

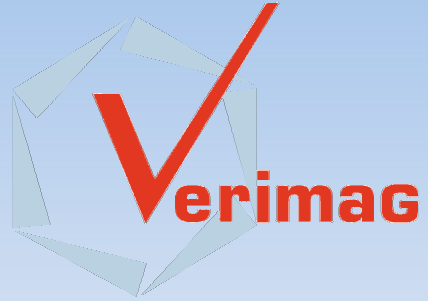

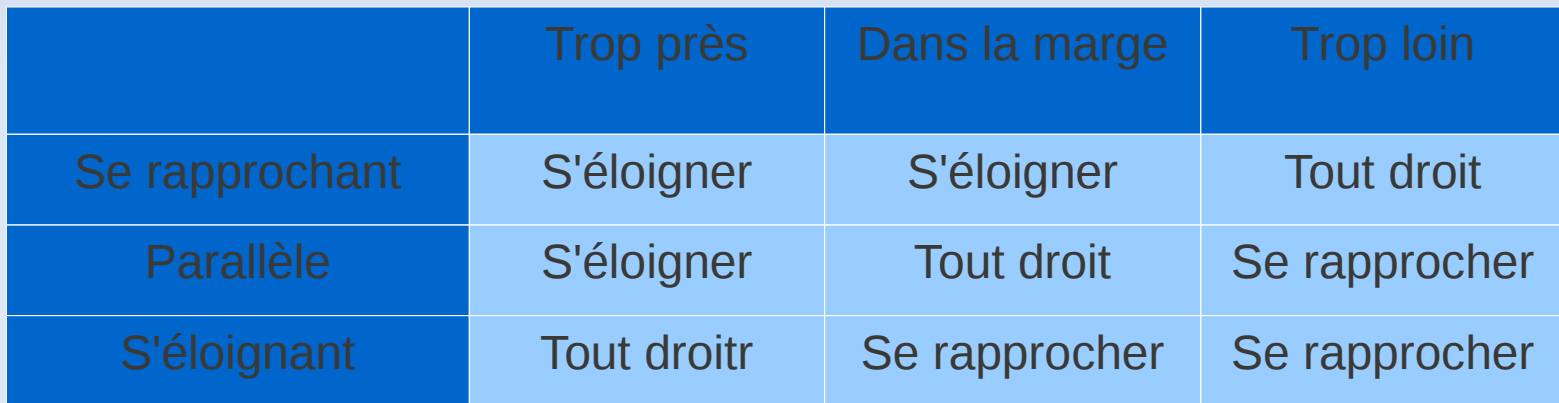

- Valeurs paramétrables et ajusté par expériences
	- Ex : opcode 3 (virage 90° gauche)
		- $\rightarrow$  Appliquer (-25%,25%) pendant 3 cycles de 250ms.

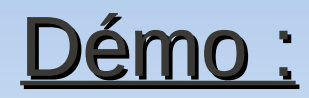

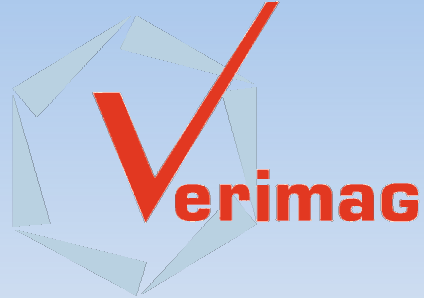

### Remerciements :

- **Verimag**
- Tuteurs de stage :
	- **Claire MAIZA**
	- **Matthieu MOY**

### Remarques :

■ valentin.bousson@ensimag.imag.fr

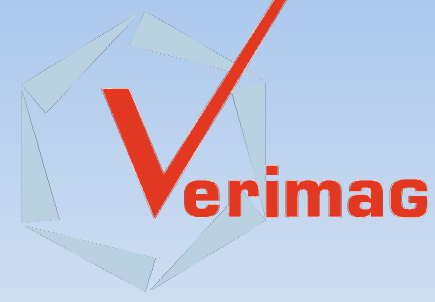